## ListView类

描述

表格对象。

## 方法

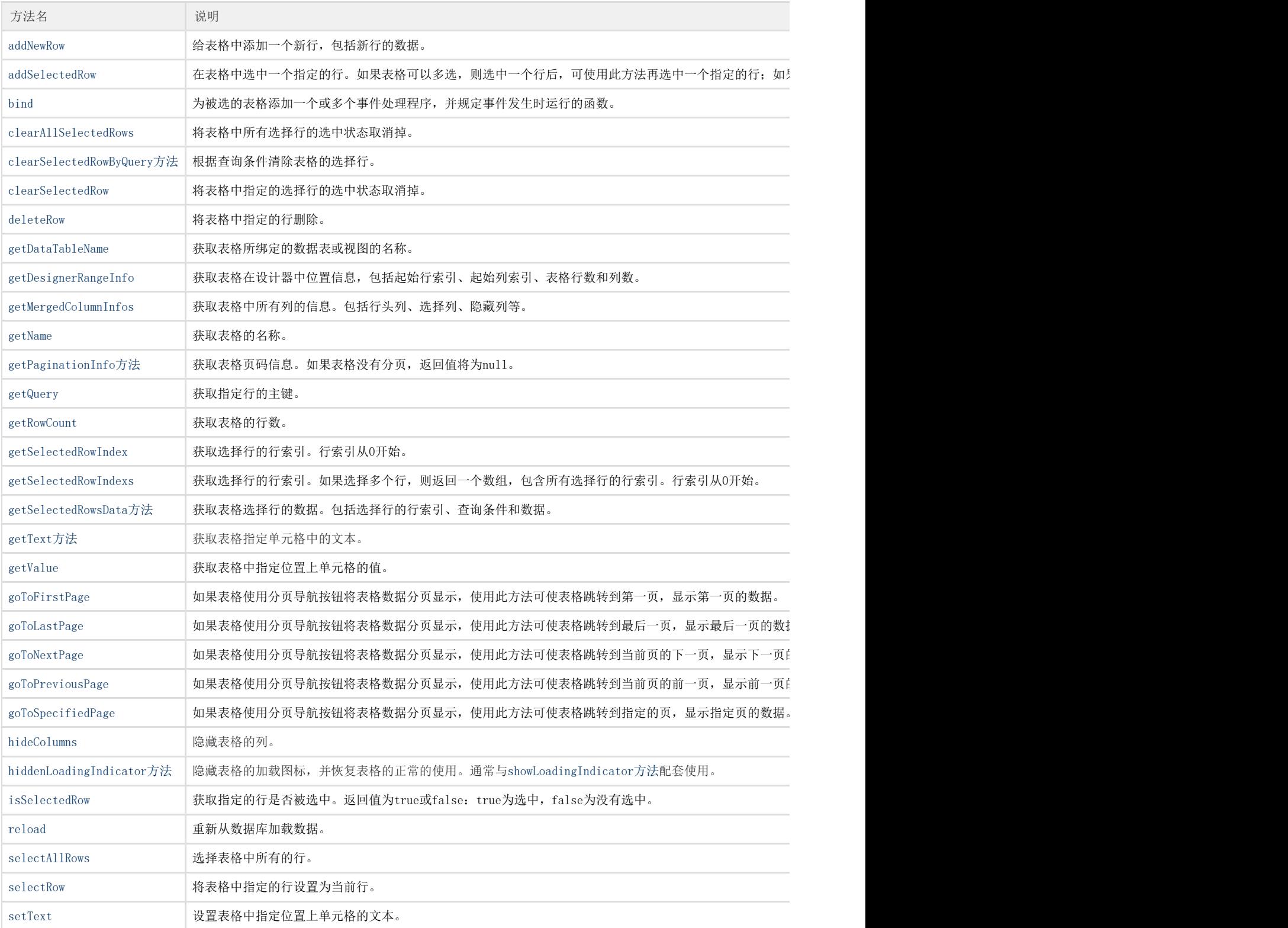

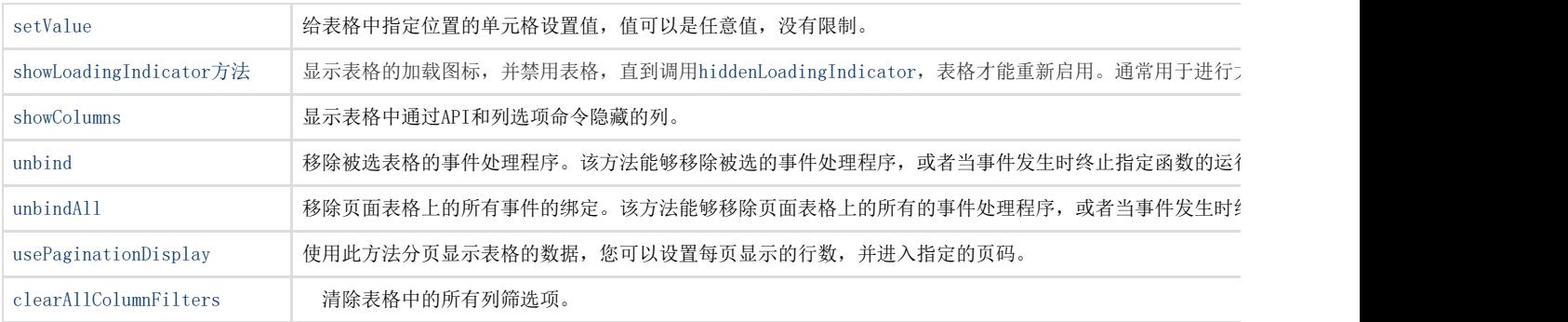